#### ΥΠΟΥΡΓΕΙΟ ΠΑΙΔΕΙΑΣ. **ΑΘΛΗΤΙΣΜΟΥ ΚΑΙ ΝΕΟΛΑΙΑΣ** ΔΙΕΥΘΥΝΣΗ ΑΝΩΤΕΡΗΣ ΕΚΠΑΙΔΕΥΣΗΣ ΥΠΗΡΕΣΙΑ ΕΞΕΤΑΣΕΩΝ

#### ΓΡΑΠΤΕΣ ΕΞΕΤΑΣΕΙΣ ΓΙΑ ΕΓΓΡΑΦΗ ΚΑΙ ΚΑΤΑΤΑΞΗ ΣΤΟΥΣ ΠΙΝΑΚΕΣ ΔΙΟΡΙΣΙΜΩΝ 2023

### **Εξεταζόμενο αντικείμενο (Ȁωδικός): ΓȇΑΦǿȀΕΣ ΤΕΧȃΕΣ (635) Ημερομηνία και ώρα εξέτασης: Ȁυριακή, 19 ȃοεμβρίου 2023, 10:00 - 13:00**

ΤΟ ΕΞΕΤΑΣΤΙΚΟ ΔΟΚΙΜΙΟ ΑΠΟΤΕΛΕΙΤΑΙ ΑΠΟ ΕΙΚΟΣΙ ΟΚΤΩ (28) ΣΕΛΙΔΕΣ

**Ειδικές οδηγίες για το συγκεκριμένο θέμα εξέτασης.**

- **1. Το Εξεταστικό Δοκίμιο αποτελείται από τρία (3) Ȃέρη Α΄, Β΄ και Γ΄. ȃα απαντήσετε σε όλες τις ερωτήσεις και να εκτελέσετε όλες τις σχεδιαστικές ασκήσεις στο Εξεταστικό Δοκίμιο.**
- **2. Το Ȃέρος Α΄ αποτελείται από δέκα (10) ερωτήσεις (μονάδες 30).**
- **3. Το Ȃέρος B΄ αποτελείται από πέντε (5) ερωτήσεις (μονάδες 35).**
- **4. Το Ȃέρος Γ΄ αποτελείται από τρεις (3) σχεδιαστικές ασκήσεις (μονάδες 35).**
- **5. ȅι μονάδες βαθμολόγησης αναγράφονται δίπλα από κάθε ερώτηση/άσκηση.**
- **6. Όλες οι απαντήσεις/προτεινόμενες σχεδιαστικές λύσεις πρέπει να καταγραφούν στο Εξεταστικό Δοκίμιο.**
- **7. Το διαφανές φύλλο σχεδίασης (ριζόχαρτο) μπορεί να χρησιμοποιηθεί ως βοηθητικό μέσο, δεν επιστρέφεται και δεν βαθμολογείται.**
- **8. Δεν επιτρέπεται η χρήση διορθωτικού υγρού ή ταινίας.**
- **9. ȅι απαντήσεις πρέπει να είναι γραμμένες με μπλε πένα ανεξίτηλης μελάνης. Στις σχεδιαστικές ασκήσεις να χρησιμοποιηθεί το υλικό με βάση τις οδηγίες που δίνονται για κάθε μία από αυτές.**

## **ȂΕȇȅΣ Α΄ (μονάδες 30) Αποτελείται από δέκα (10) ερωτήσεις/ασκήσεις. ȃα απαντήσετε και στις δέκα (10) ερωτήσεις/ασκήσεις.**

#### **ΕΡΩΤΗΣΗ/ΑΣΚΗΣΗ 1** (μονάδες 2) **Ακολουθούν ερωτήσεις πολλαπλής επιλογής. ȃα βάλετε σε κύκλο τη σωστή απάντηση. Για κάθε ερώτηση υπάρχει μόνο μία σωστή απάντηση.**

- **α.** Στη βιβλιοδεσία, το προστατευτικό φύλλο που περιβάλλει το εξώφυλλο του βιβλίου ονομάζεται:
	- **1.** Ταπετσαρία
	- **2.** Περιτύλιγμα
	- **3.** Κουβερτούρα
	- **4.** Κεφαλίδα
- **β.** Τα Επικουρικά στη δομή ενός βιβλίου περιλαμβάνουν ένα πίνακα με λάθη, π.χ. τυπογραφικά, που εντοπίζονται μετά την εκτύπωσή του. Ο πίνακας αυτός ονομάζεται:
	- **1.** Ευρετήριο
	- **2.** Παροράματα
	- **3.** Κολοφώνας
	- **4.** Σημειώσεις
- **γ.** Η επιλογή του τρόπου διπλώματος ενός εκτυπωτικού φύλλου εξαρτάται κυρίως από:
	- **1.** Το κόστος του εκτυπωτικού προϊόντος
	- **2.** Τον τρόπο εκτύπωσης
	- **3.** Το χρωματικό μοντέλο της εκτύπωσης
	- **4.** Το εκτυπωτικό υλικό (χαρτί)
- **δ.** Ο τεχνολογικός τρόπος βιβλιοδεσίας για μεγάλο αριθμό σελίδων, που είναι ασφαλής και ανθεκτικός, με σημαντικά υψηλότερο κόστος παραγωγής, ονομάζεται:
	- **1.** Βιβλιοδεσία θερμοραφής
	- **2.** Βιβλιοδεσία κλωστοραφής
	- **3.** Κολλητή βιβλιοδεσία
	- **4.** Βιβλιοδεσία τετραδίου

## ΕΡΩΤΗΣΗ/ΑΣΚΗΣΗ 2 (μονάδες 3)

# **ȃα σημειώσετε με** 9 **ό,τι ισχύει για τα παρακάτω.**

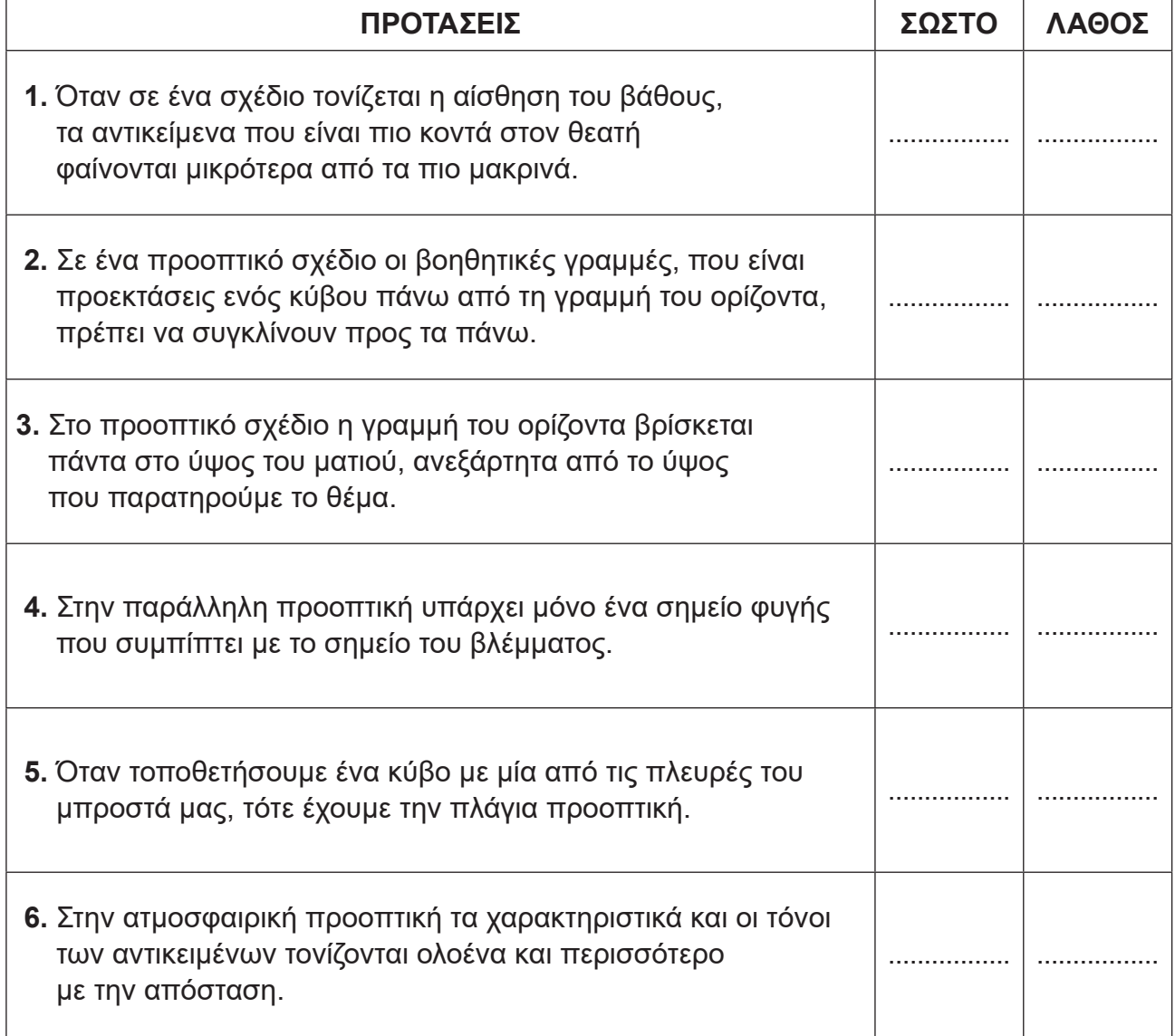

## **ΕȇΩΤΗΣΗ/ΑΣȀΗΣΗ 3 (μονάδες 5)**

**Ȃε βάση τα λογισμικά της Adobe που διδάσκονται οι μαθητές/μαθήτριες στο μάθημα** «Ψηφιακός Σχεδιασμός Γραφικών Τεχνών και Πολυμέσων Ι, ΙΙ, ΙΙΙ» να σημειώσετε **με** 9**την καταλληλότερη χρήση λογισμικού για τις παρακάτω Ενέργειες/Διαδικασίες.**

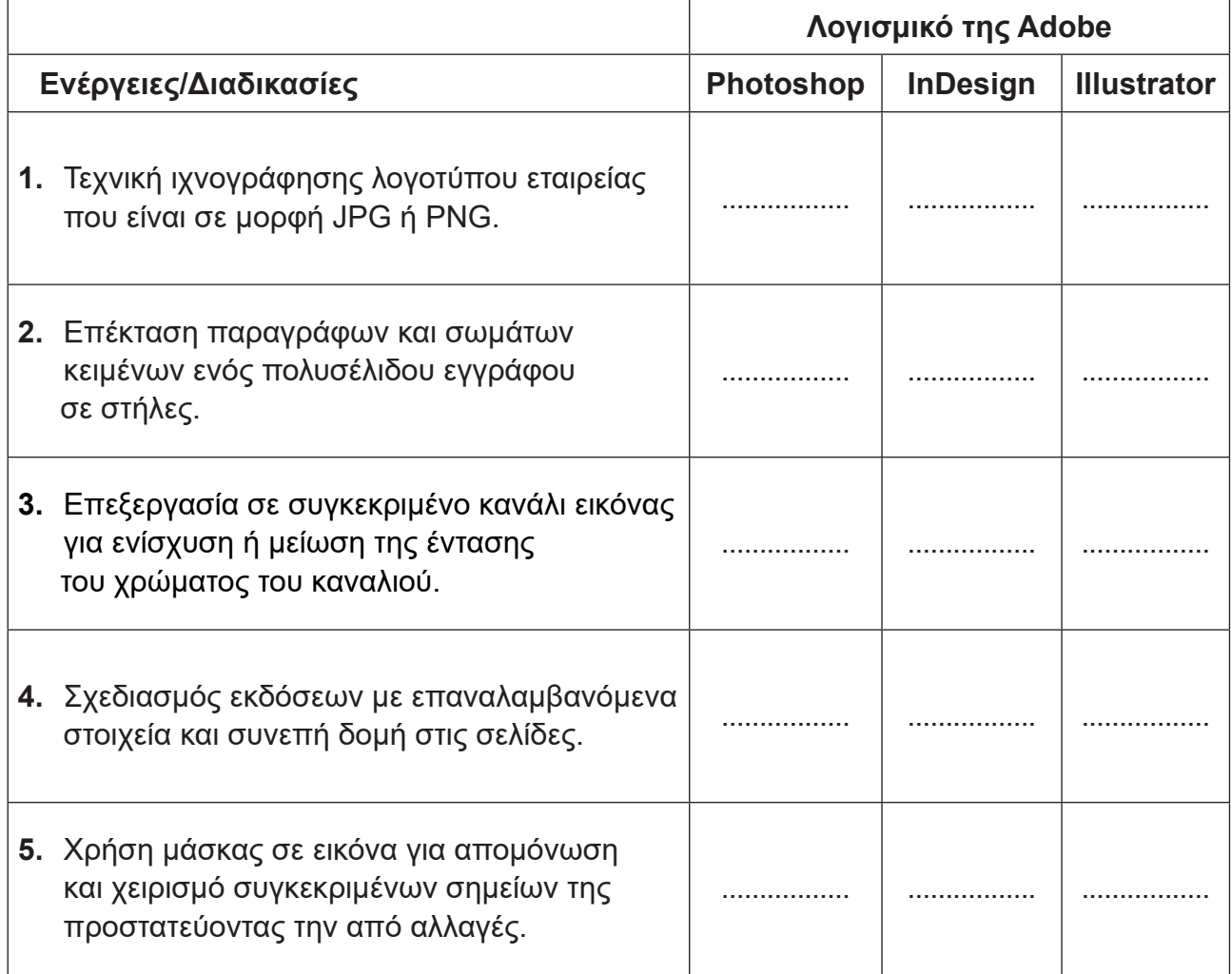

## **ΕȇΩΤΗΣΗ/ΑΣȀΗΣΗ 4 (μονάδες 3) Ȇεριλαμβάνει δύο (2) μέρη.**

**α.** Οι μαθητές/μαθήτριες του Γ΄ ΄Eτους Γραφικών Τεχνών και Πολυμέσων, παρακολουθούν το μάθημα της ενότητας «Εξειδικευμένα γραφικά με τα σχεδιαστικά προγράμματα της Adobe».

Να καταγράψετε δύο (2) δυνατότητες/χαρακτηριστικά λειτουργίας ενός διαδραστικού PDF πορτφόλιο που μπορεί να παρουσιάσει o/η εκπαιδευτικός στον Η/Υ.

(μονάδες 2)

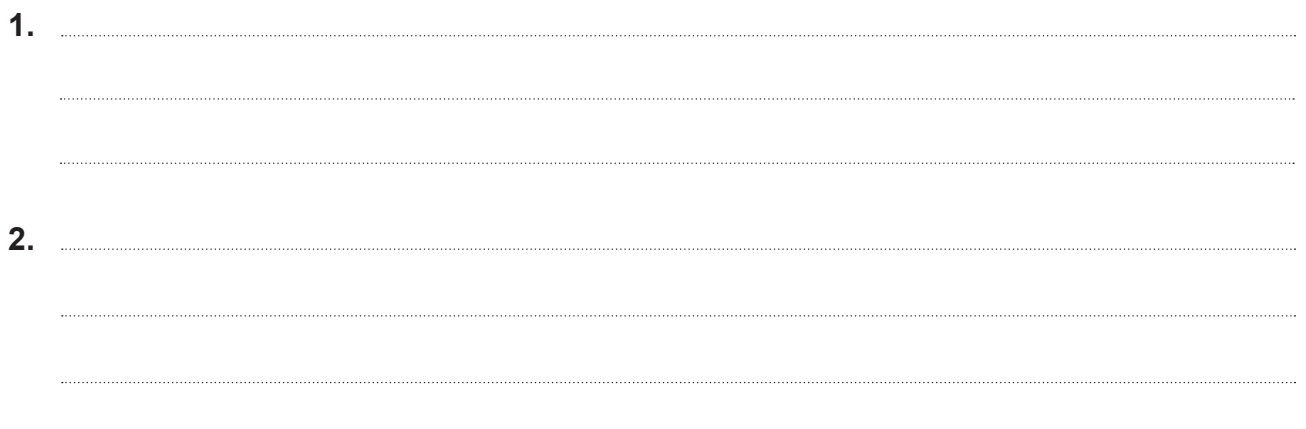

**β.** Να καταγράψετε μία (1) διαφορά που έχει η εξαγωγή αρχείου σε EPUB (electronic publication) ενός βιβλίου σε σύγκριση με ένα διαδραστικό PDF βιβλίο.

(μονάδα 1)

Να αντιστοιχίσετε κάθε στοιχείο της ΣΤΗΛΗΣ Α με ένα μόνο στοιχείο της ΣΤΗΛΗΣ Β. Να σημειώσετε τις απαντήσεις σας στον ΠΙΝΑΚΑ ΑΝΤΙΣΤΟΙΧΙΣΗΣ 1. *ΠΡΟΣΟΧΗ: Τρία (3) από τα στοιχεία της ΣΤΗΛΗΣ Β είναι λανθασμένες απαντήσεις.*

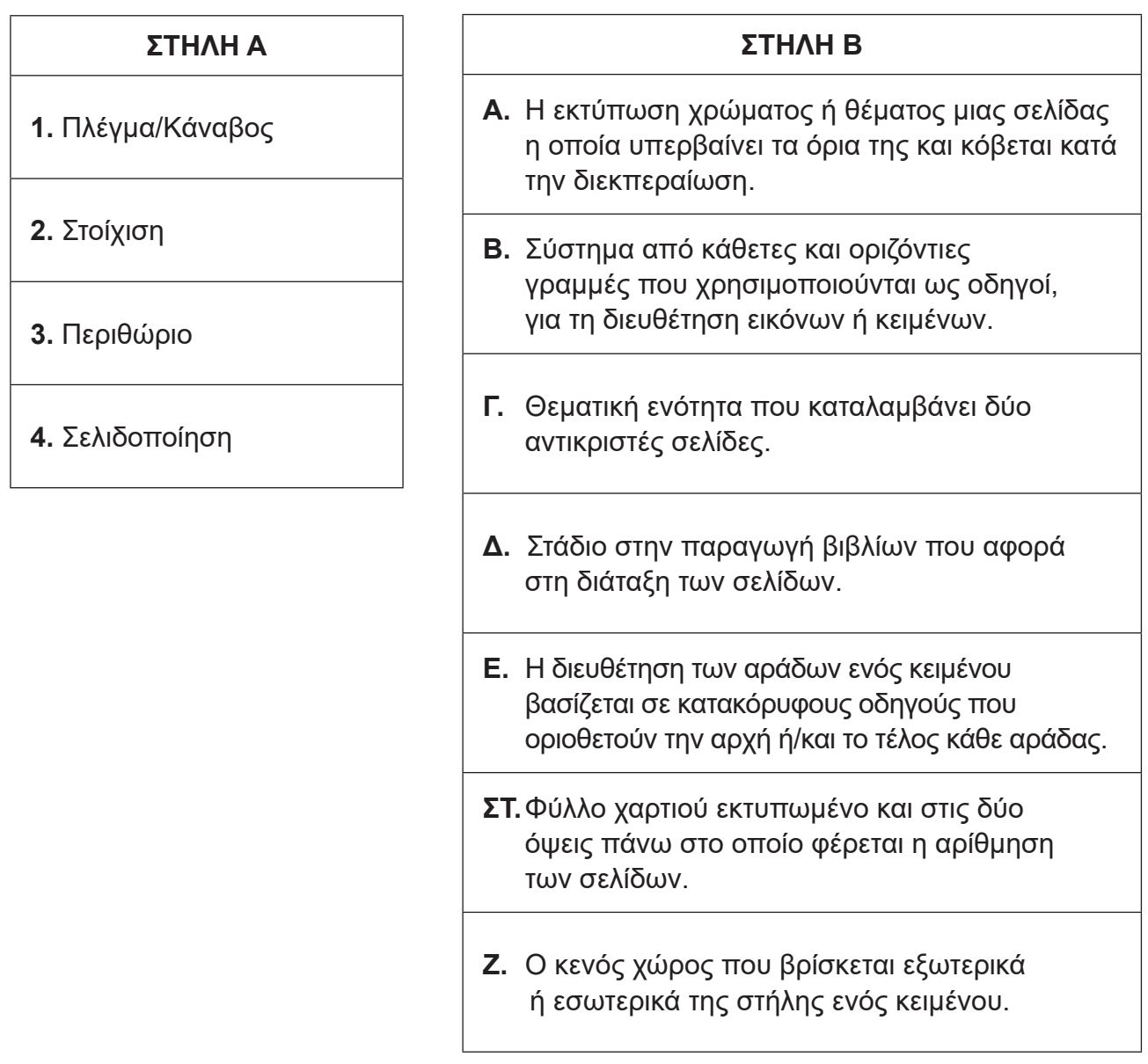

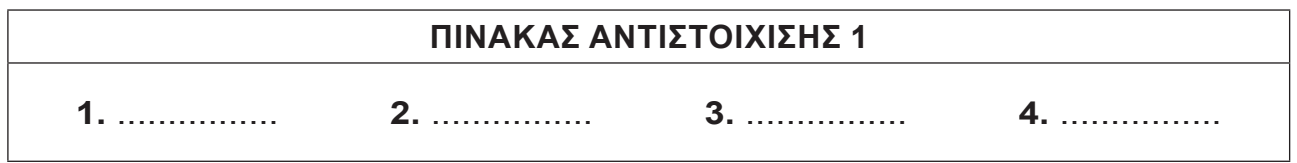

#### **ΕȇΩΤΗΣΗ/ΑΣȀΗΣΗ 6 (μονάδες 2)**

Να αντιστοιχίσετε κάθε στοιχείο της ΣΤΗΛΗΣ Α με ένα μόνο στοιχείο της ΣΤΗΛΗΣ Β. Να σημειώσετε τις απαντήσεις σας στον ΠΙΝΑΚΑ ΑΝΤΙΣΤΟΙΧΙΣΗΣ 2. *ΠΡΟΣΟΧΗ: Τρία (3) από τα στοιχεία της ΣΤΗΛΗΣ Β είναι λανθασμένες απαντήσεις.*

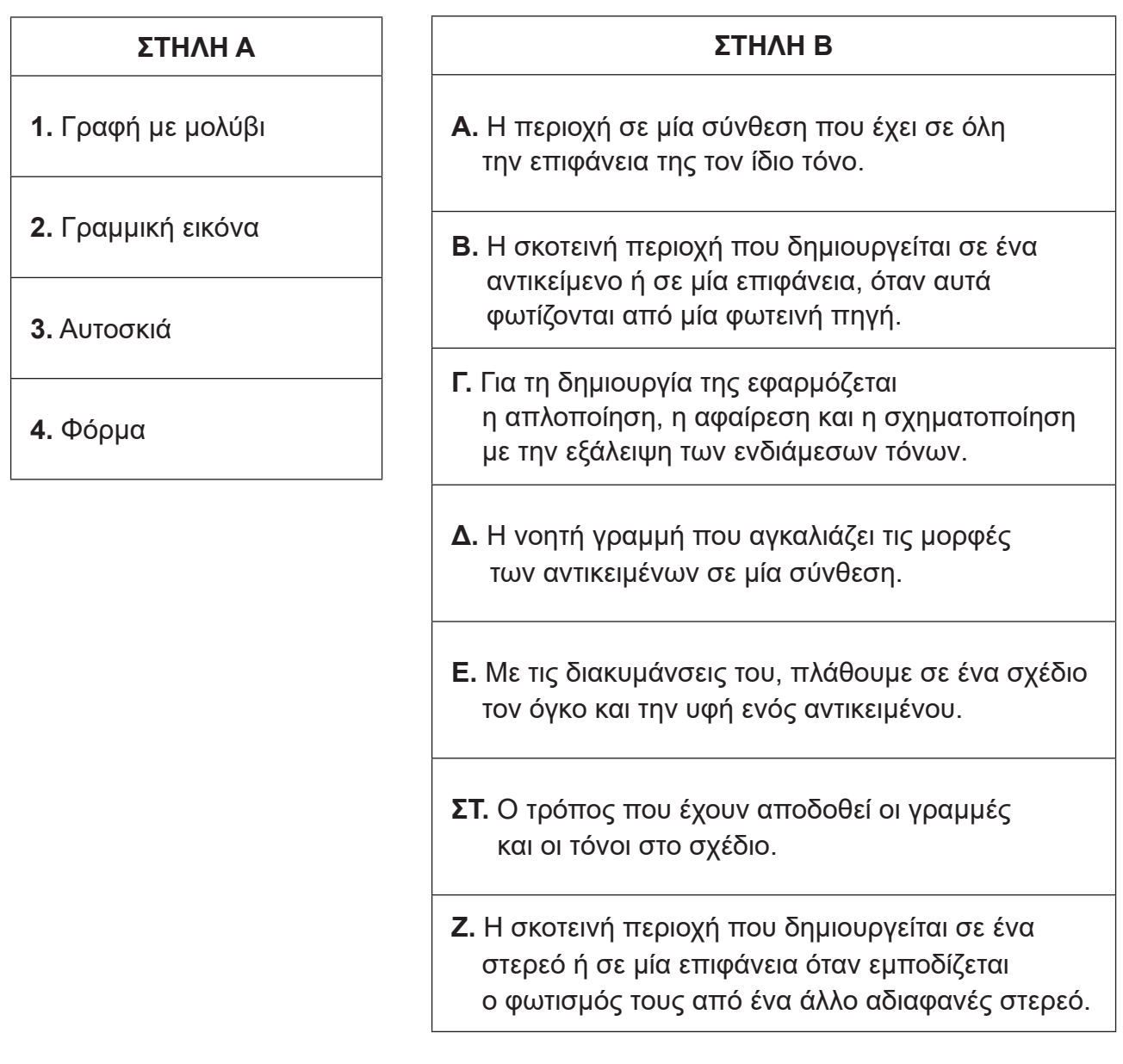

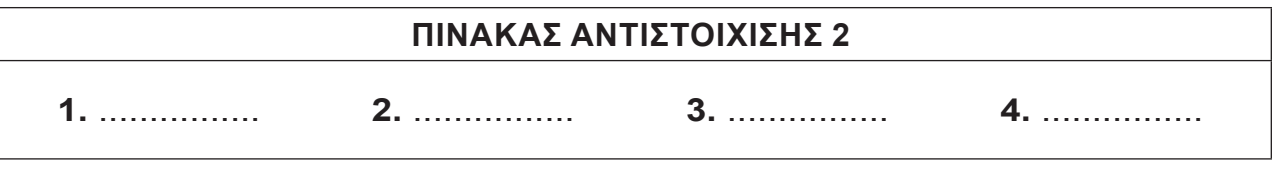

### **ΕȇΩΤΗΣΗ/ΑΣȀΗΣΗ 7 (μονάδες 3)**

Να αντιστοιχίσετε κάθε στοιχείο της ΣΤΗΛΗΣ Α με ένα μόνο στοιχείο της ΣΤΗΛΗΣ Β. Να σημειώσετε τις απαντήσεις σας στον ΠΙΝΑΚΑ ΑΝΤΙΣΤΟΙΧΙΣΗΣ 3. *ΠΡΟΣΟΧΗ: Τρία (3) από τα στοιχεία της ΣΤΗΛΗΣ Β είναι λανθασμένες απαντήσεις.*

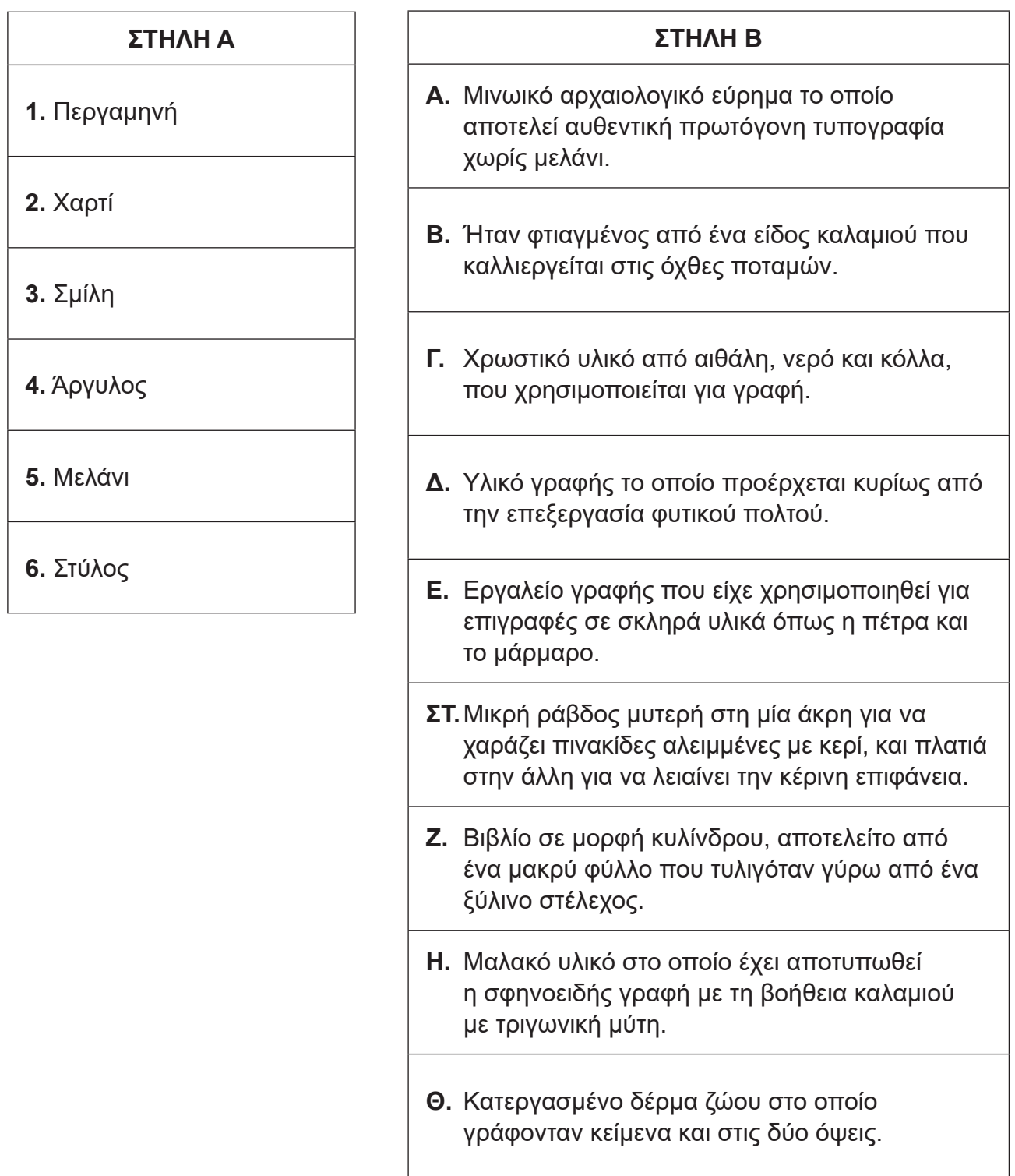

## **ΠΙΝΑΚΑΣ ΑΝΤΙΣΤΟΙΧΙΣΗΣ 3**

1. .............. 2. .............. 3. .............. 4. .............. 5. .............. 6. ..............

#### **ΕȇΩΤΗΣΗ/ΑΣȀΗΣΗ 8 (μονάδες 3)**

**ȅ/Η εκπαιδευτικός στο μάθημα «Γραφικές Τέχνες ǿǿ» του Β΄ Έτους, αναθέτει στους/στις μαθητές/μαθήτριες τον σχεδιασμό οριζόντιας αφίσας. Δόθηκε ο τίτλος «Σώσε τον Ȇλανήτη», ο υπότιτλος «ȅΧǿ πλαστικό» καθώς και το λογότυπο του οργανισμού.**

Ένας μαθητής παρουσιάζει την παρακάτω **ΣΧΕΔΙΑΣΤΙΚΗ ΠΡΟΤΑΣΗ**:

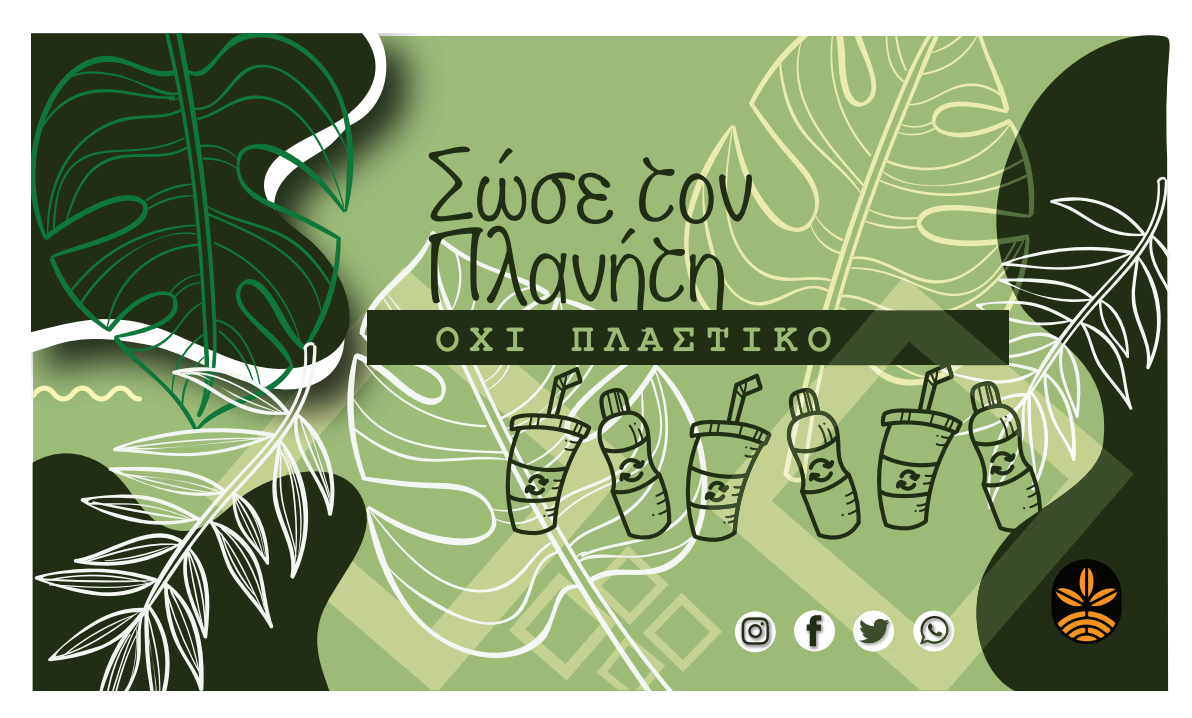

## ΣΧΕΔΙΑΣΤΙΚΗ ΠΡΟΤΑΣΗ

Να καταγράψετε τρία (3) σχεδιαστικά μειονεκτήματα που θα μπορούσε να επισημάνει ο/η εκπαιδευτικός στον μαθητή και να τα αιτιολογήσετε.

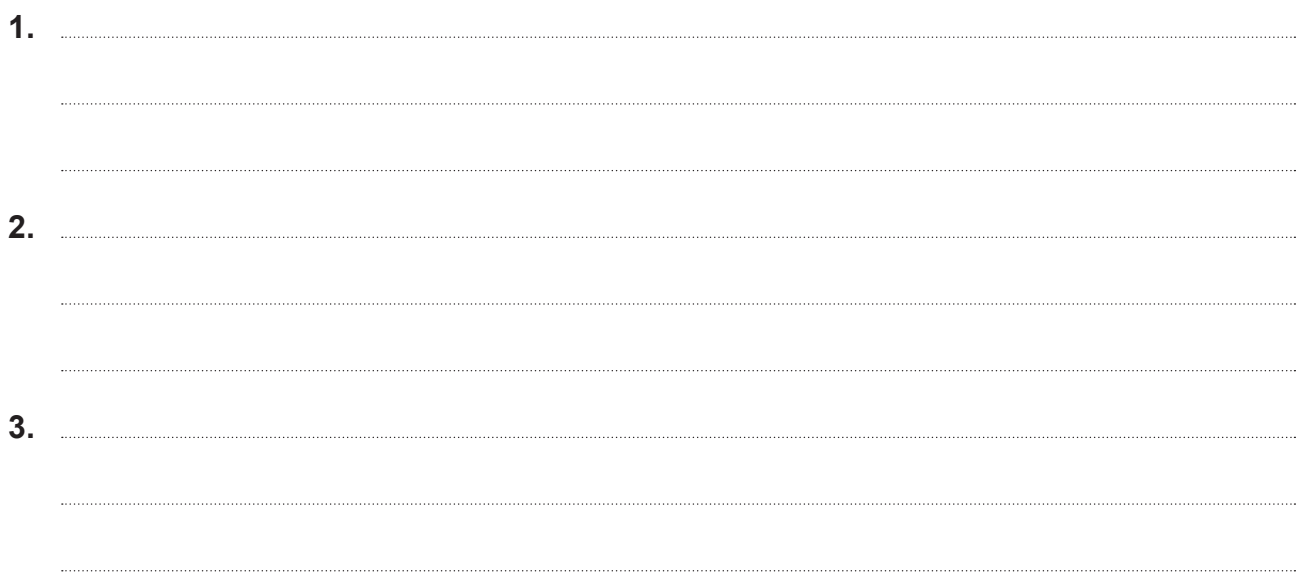

**EȇΩΤΗΣΗ/ΑΣȀΗΣΗ 9 (μονάδες 3) Ȇεριλαμβάνει δύο (2) μέρη.**

**1**

**Σήμερα τα πράγματα έχουν αλλάξει και στο άρθρο άρχισε να την πουλάει έναντι πέντε σεντς και τρία χρόνια. Ȃία φορά και ένα συσκευασία, το λοιπόν πρέπει καταρχάς να μην τραβήξει την προσοχή του αγοραστή και να του γίνει και εντυπωθεί, είναι ώστε και την επόμενη όπως καταναλωτής να την** 

**1.**

**2.**

**3.**

**4.**

**Δίνεται το παρακάτω δειγματικό/τυφλό κείμενο με κενά μεταξύ αράδων, λέξεων, γραμμάτων και στηλών. Αφού το παρατηρήσετε να απαντήσετε στα ακόλουθα δύο (2) ερωτήματα.**

> **αναζητήσει πρώτος γράμμα, λοιπόν που προσέχει και ο καταναλωτής, οι να αλλάξει οι αποχρώσεις πρέπει να είναι λοιπόν. Τα τρία εκλεπτυσμένα και εξεζητημένα χρώματα είναι για υψηλότερου επιπέδου και κόστους ώστε αγορές. ȅ αστέρας ένα του σόου και έπειτα να εντυπωθεί.**

**α.** Να ονομάσετε τα σημεία που σηματοδοτούνται με χρώμα:

**2 3 4**

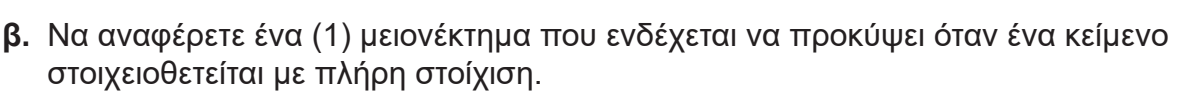

(μονάδα 1)

(μονάδες 2)

#### ΕΡΩΤΗΣΗ/ΑΣΚΗΣΗ 10 (μονάδες 4)

### **Στο μάθημα «Γραφικές Τέχνες ǿǿǿ» του Γ΄ Έτους, στην ενότητα «Το λογότυπο και οι εφαρμογές του», ο/η εκπαιδευτικός επεξηγεί στους/στις μαθητές/μαθήτριες την έννοια και τη σημασία της οπτικής ταυτότητας.**

Να καταγράψετε τέσσερις (4) λόγους για τους οποίους κρίνεται αναγκαία η οπτική ταυτότητα μιας εταιρείας ή ενός οργανισμού.

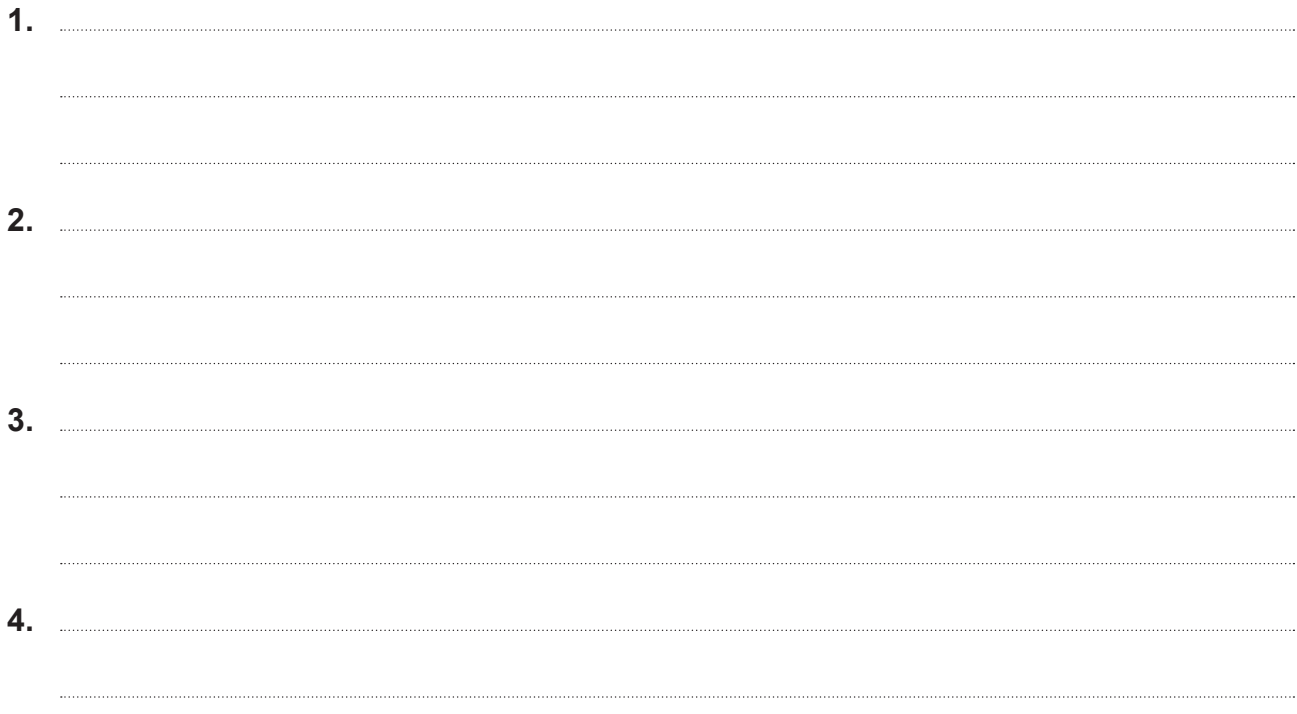

#### **ΤΕΛΟΣ ΜΕΡΟΥΣ Α΄ ΑΚΟΛΟΥΘΕΙ ΤΟ ΜΕΡΟΣ Β΄**

## **ȂΕȇȅΣ Β΄(μονάδες 35) Αποτελείται από πέντε (5) ερωτήσεις/ασκήσεις. ȃα απαντήσετε και στις πέντε (5) ερωτήσεις/ασκήσεις.**

#### ΕΡΩΤΗΣΗ/ΑΣΚΗΣΗ 11 (μονάδες 6) **Ȇεριλαμβάνει τρία (3) μέρη.**

**ȅ/Η εκπαιδευτικός παρουσιάζει σε τάξη του Γ΄ Έτους, τα βασικά στοιχεία που μπορεί να χρησιμοποιηθούν για τη σύνθεση μίας έντυπης διαφήμισης.**

**α.** Να περιγράψετε μία **εκπαιδευτική δραστηριότητα** που θα μπορούσε να εφαρμόσει ο/η εκπαιδευτικός για να κατανοήσουν καλύτερα οι μαθητές/μαθήτριες τη χρησιμότητα των βασικών στοιχείων για τη σύνθεση μίας **έντυπης διαφήμισης.** (σε περίπου 80 λέξεις)

(μονάδες 2)

**β.** Να περιγράψετε μία **εκπαιδευτική δραστηριότητα** που θα μπορούσε να χρησιμοποιήσει ο/η εκπαιδευτικός κατά τη διάρκεια του μαθήματος για τη **συγγραφή ενός σλόγκαν.** (σε περίπου 80 λέξεις)

(μονάδες 2)

**γ.** Να γράψετε τι πρέπει να αναφέρει ο/η εκπαιδευτικός στους/στις μαθητές/μαθήτριες για την αποφυγή καταπάτησης πνευματικών δικαιωμάτων μίας εικόνας που θα χρησιμοποιηθεί στη σύνθεση μίας έντυπης διαφήμισης. (σε περίπου 80 λέξεις) (μονάδες 2)

**Στο μάθημα «Ψηφιακός Σχεδιασμός Γραφικών Τεχνών και Ȇολυμέσων ǿ» του Α΄ Έτους, στην ενότητα «Δημιουργία Ȁινούμενου GIF (Make an Animated GIF)», οι μαθητές/μαθήτριες διδάσκονται το Χρονοδιάγραμμα (Τimeline) στο λογισμικό επεξεργασίας εικόνας Adobe Photoshop.**

α. Αφού μελετήσετε τα παρακάτω έξι (6) **ΣΤΑΔΙΑ ΔΙΑΔΙΚΑΣΙΑΣ ΚΙΝΟΥΜΕΝΟΥ GIF** από σειρά αρχείων, να τα ιεραρχήσετε (αριθμίζοντάς τα από το 1-6) ώστε να προκύπτει η ΣΩΣΤΗ ΣΕΙΡΑ δημιουργίας κινούμενου GIF.

(μονάδες 6)

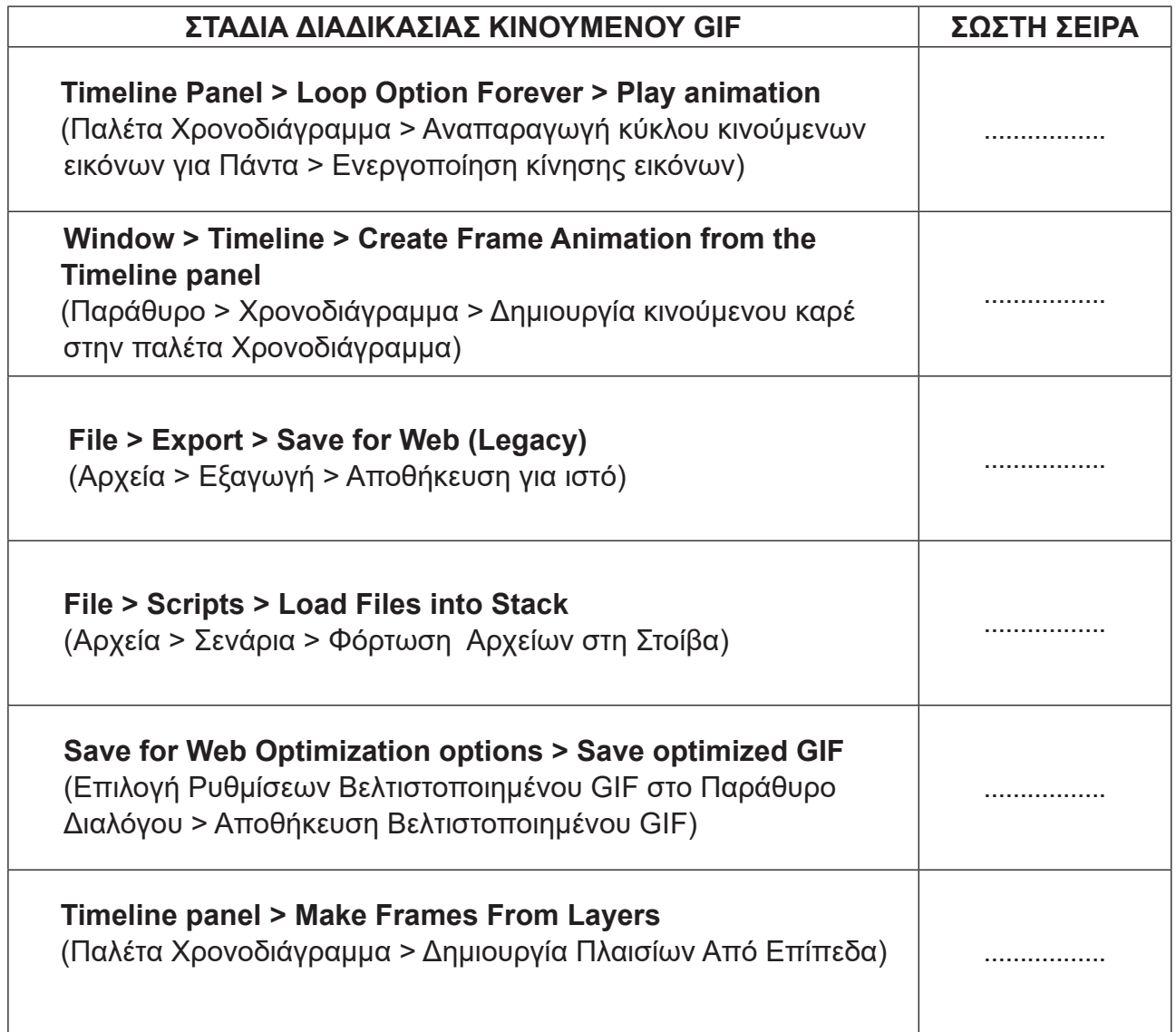

**β.** Το μέγεθος ενός πρωτότυπου κινούμενου αρχείου GIF μετά από την αποθήκευσή του για ιστό, είναι 22.8ΜΒ.

Να προτείνετε ένα (1) τρόπο επεξεργασίας/ρυθμίσεων του κινούμενου αρχείου GIF ώστε η βελτιστοποιημένη έκδοσή του να έχει μέγεθος 4ΜΒ χωρίς να μειωθούν οι αρχικές διαστάσεις και η ποιότητα της εικόνας.

(μονάδα 1)

#### **ΕȇΩΤΗΣΗ/ΑΣȀΗΣΗ 13 (μονάδες 6)**

**Στο μάθημα «Γραφικές Τέχνες ǿ» του A΄ Έτους ο/η εκπαιδευτικός διδάσκει την ενότητα «O τυπογραφικός πειραματισμός και η εκφραστική δυνατότητα των τυπογραφικών στοιχείων» και παρουσιάζει τις δυνατότητες που έχουν τα τυπογραφικά στοιχεία στο να εκφράζουν ιδέες και να αποδίδουν νοήματα λέξεων.**

Να καταγράψετε έξι (6) τυπογραφικούς χειρισμούς με τους οποίους επιτυγχάνεται η απόδοση του νοήματος μίας λέξης.

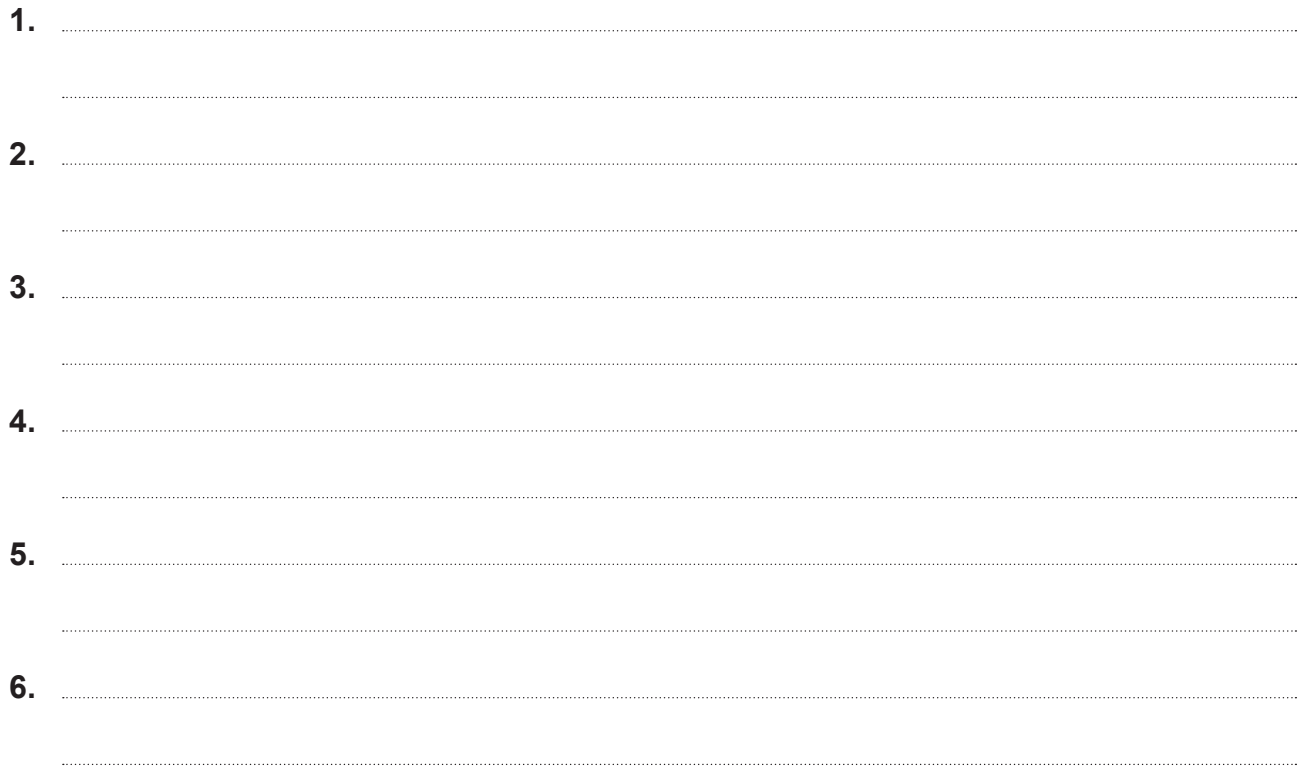

**ȅ/Η εκπαιδευτικός διδάσκει την ενότητα «Δημιουργική χρήση υλικών, τεχνικών και** διαδικασιών σχεδίασης» στο μάθημα «Σχέδιο Γραφικών Τεχνών ΙΙ» του Β΄ Έτους.

**α.** Να γράψετε τι πρέπει να αναφέρει στους/στις μαθητές/μαθήτριες στην εισαγωγή του μαθήματος, ώστε να κατανοήσουν τον σκοπό και τη χρησιμότητα του «Σκίτσου» στις Εφαρμοσμένες Τέχνες. (σε περίπου 60 λέξεις)

(μονάδες 3)

**β.** Να αναφέρετε και να εξηγήσετε τρεις (3) μορφές (κατηγορίες) του σκίτσου.

(μονάδες 3)

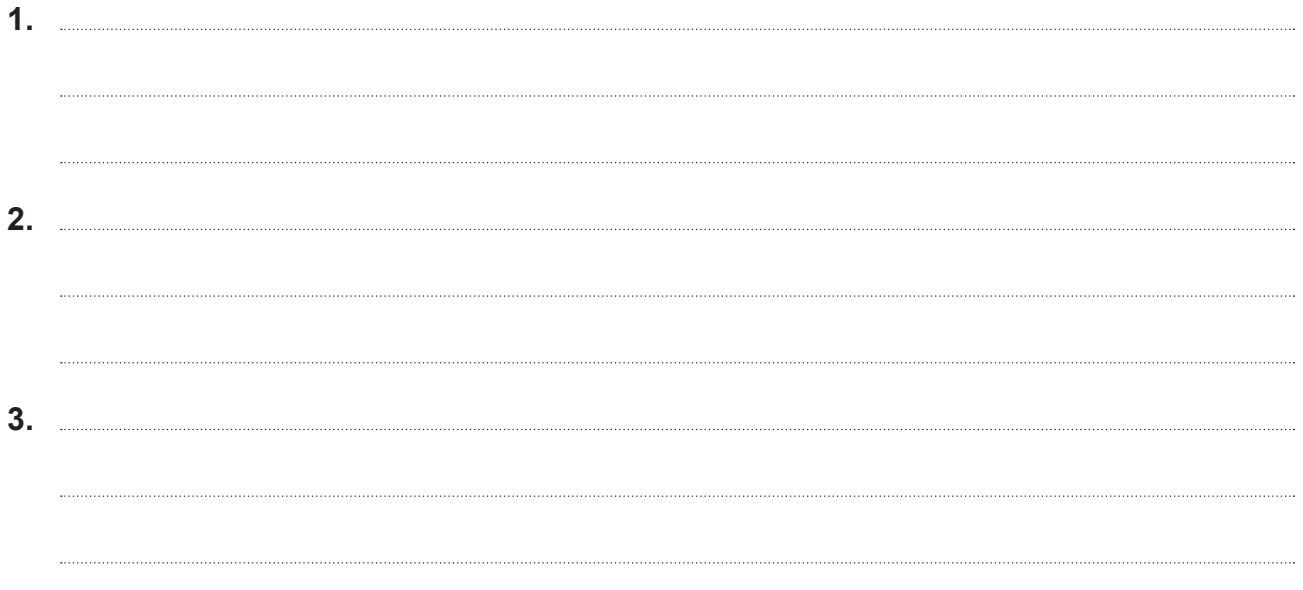

## ΕΡΩΤΗΣΗ/ΑΣΚΗΣΗ 15 (μονάδες 10) **Ȇεριλαμβάνει τέσσερα (4) μέρη.**

Ο/Η εκπαιδευτικός στο μάθημα «Γραφικές Τέχνες ΙΙΙ» του Γ΄ Έτους, αφού ολοκλήρωσε **τη διδασκαλία του θεωρητικού μέρους της ενότητας «H συσκευασία και ο Γραφιστικός σχεδιασμός», αναθέτει στους/στις μαθητές/μαθήτριες τον σχεδιασμό σειράς συσκευασίας για φρουτοποτά.** 

**Η σειρά συσκευασίας θα πρέπει να:**

- **Αποτελεί ένδειξη ποιότητας, προστασίας και ξεχωριστής ταυτότητας.**
- **Ȇαρέχει πληροφορίες στον καταναλωτή/αγοραστή για την καλύτερη χρήση του προϊόντος και την κατάλληλη συντήρησή του.**
- **Είναι οικολογική.**
- **α.** Να αναφέρετε τρεις (3) **Γνώσεις** από τα προσδωκόμενα Μαθησιακά Αποτελέσματα της παραπάνω ενότητας που πρέπει ο/η κάθε μαθητής/μαθήτρια να αξιοποιήσει δημιουργικά στη σύνθεση της σειράς συσκευασίας των φρουτοποτών.

(μονάδες 3)

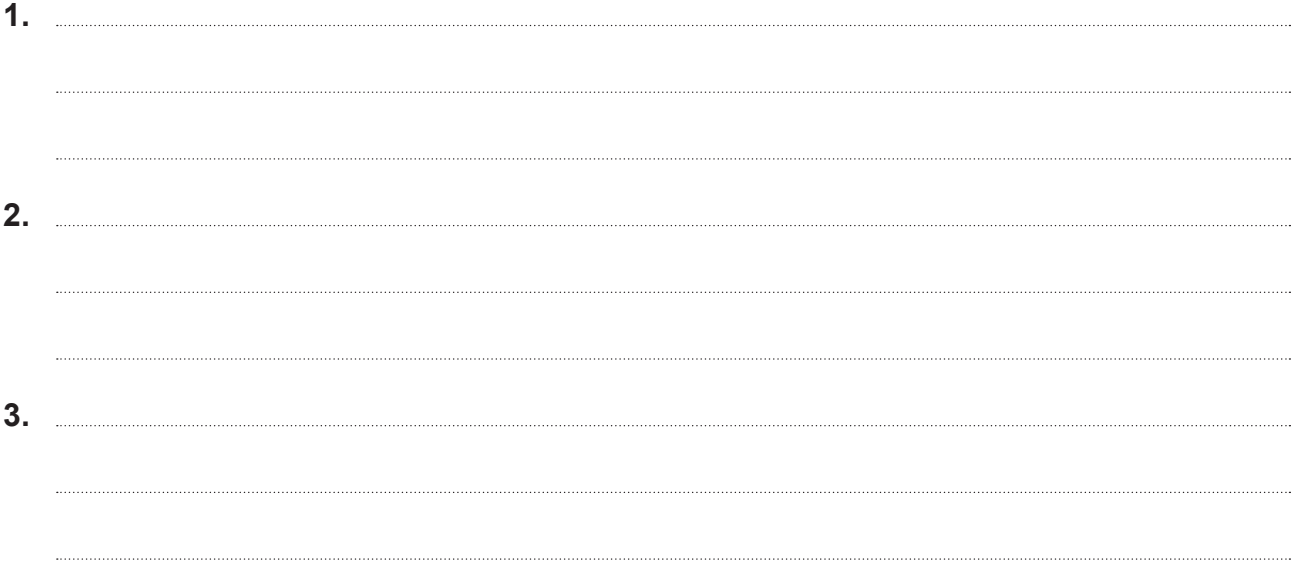

**β.** Να προτείνετε μία (1) **δραστηριότητα** που μπορεί να χρησιμοποιήσει ο/η εκπαιδευτικός για να ελέγξει ότι όλοι/όλες οι μαθητές/μαθήτριες κατέχουν τις γνώσεις που αναφέρατε παραπάνω. (σε περίπου 30 λέξεις)

(μονάδες 2)

18/28

**γ.** Να αναφέρετε τρεις (3) **Δεξιότητες** από τα προσδωκόμενα Μαθησιακά Αποτελέσματα που πρέπει να αναπτύξουν οι μαθητές/μαθήτριες κατά τον σχεδιασμό της σειράς συσκευασίας των φρουτοποτών.

(μονάδες 3)

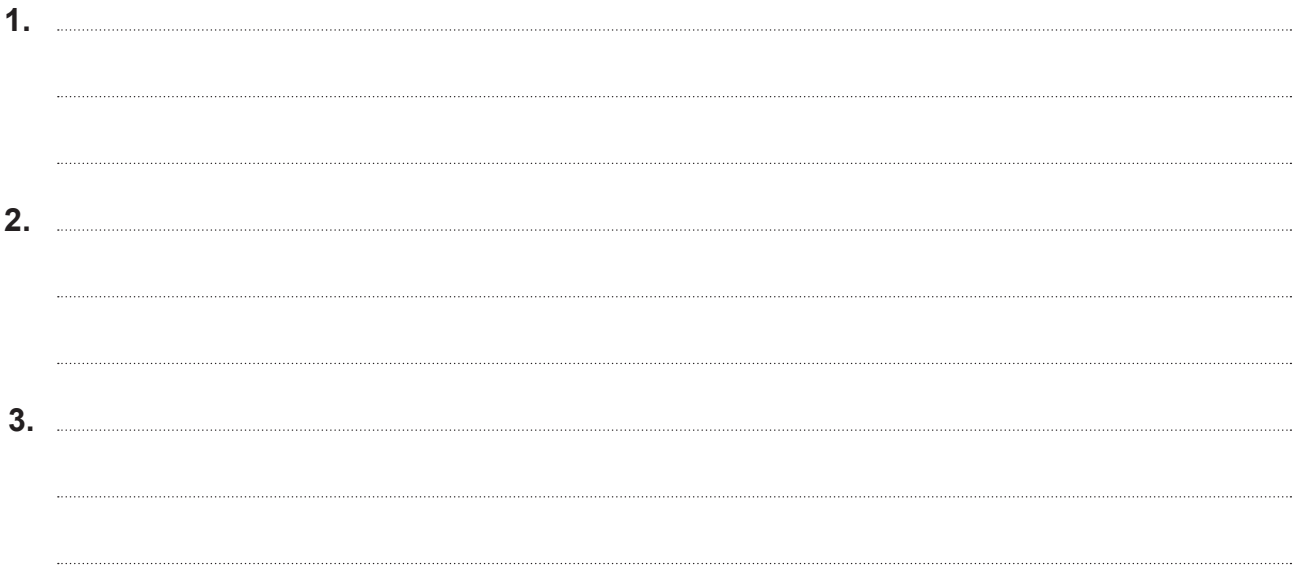

**δ.** Να προτείνετε ένα υλικό συσκευασίας που πρέπει να χρησιμοποιήσουν οι μαθητές/μαθήτριες στη σχεδιαστική τους πρόταση, ούτως ώστε η σειρά συσκευασίας των φρουτοποτών να είναι οικολογική.

Να αιτιολογήσετε την απάντησή σας. (σε περίπου 60 λέξεις)

(μονάδες 2)

#### **ΤΕΛΟΣ ΜΕΡΟΥΣ Β΄ ΑΚΟΛΟΥΘΕΙ ΤΟ ΜΕΡΟΣ Γ΄**

## **ȂΕȇȅΣ Γ΄ (μονάδες 35) Αποτελείται από τρεις (3) ερωτήσεις/ασκήσεις. ȃα απαντήσετε και στις τρεις (3) ερωτήσεις/ασκήσεις.**

### ΕΡΩΤΗΣΗ/ΑΣΚΗΣΗ 16 (μονάδες 10)

**ȅ/Η εκπαιδευτικός διδάσκει στο Α΄ Έτος την ενότητα «Βασικές δεξιότητες χρωματισμού» στο μάθημα «Σχέδιο Γραφικών Τεχνών ǿ».**

**Ȇαρέθεσε στους/στις μαθητές/μαθήτριες τα πάρακατω τέσσερα (4) κριτήρια αξιολόγησης του έγχρωμου σχεδίου μίας ρεαλιστικής ΣΥȃΘΕΣΗΣ.**

- **Τοποθέτηση και μεγένθυση της σύνθεσης στον χώρο σχεδίασης**
- **Απόδοση της φόρμας και των αναλογιών του αντικειμένου της σύνθεσης**
- **Απόδοση του όγκου και της υφής του αντικειμένου**
- **Απόδοση των χρωματικών αξιών του αντικειμένου**

Να αποδώσετε ρεαλιστικά τη **ΣΥȃΘΕΣΗ** σε μεγένθυνση, καταλαμβάνοντας αναλογικά όλο τον χώρο του **ΠΛΑΙΣΙΟΥ 1.** 

Να χρησιμοποιήσετε χρωματιστά μολύβια.

## **Αξιολόγηση:**

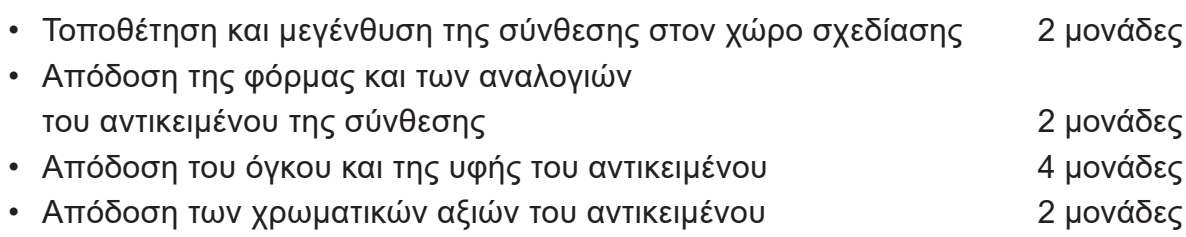

ΣΥΝΟΛΟ 10 μονάδες

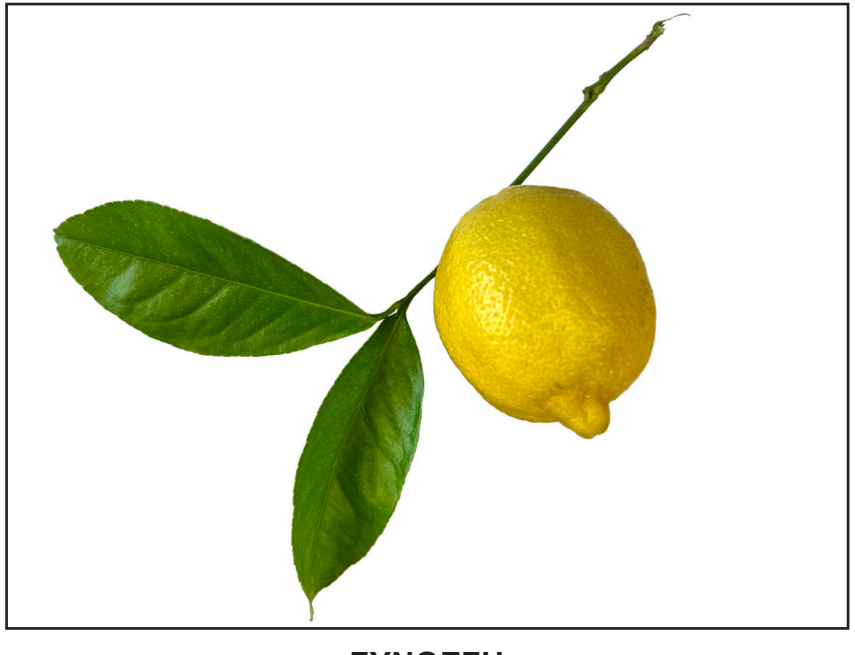

**ΣΥȃΘΕΣΗ**

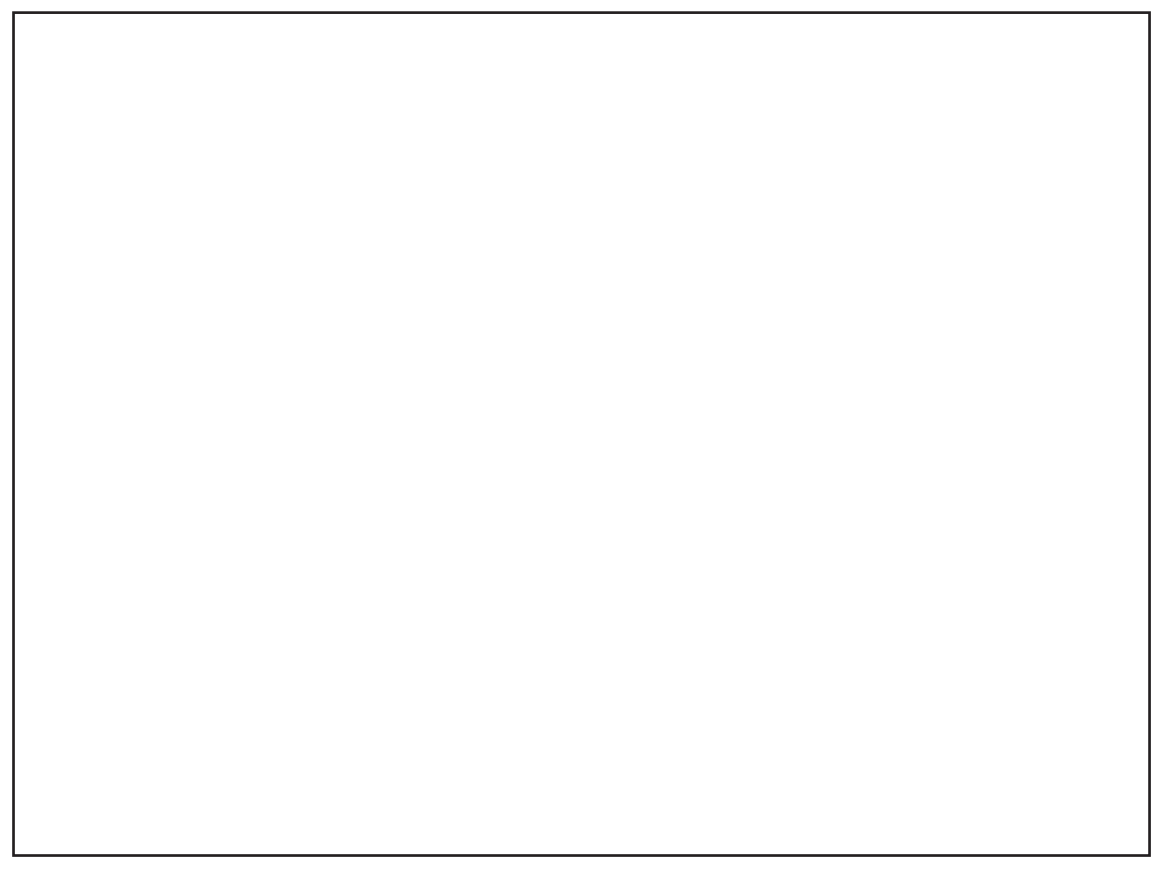

**ΠΛΑΙΣΙΟ 1** 

## ΕΡΩΤΗΣΗ/ΑΣΚΗΣΗ 17 (μονάδες 15) **Ȇεριλαμβάνει δύο (2) μέρη.**

## **Το «POCKET PROFESSOR» είναι μία νέα εφαρμογή πλοήγησης στο διαδίκτυο, η οποία δίνει πρόσβαση σε βιβλιοθήκες, εκπαιδευτικό υλικό και σεμινάρια.**

**α.** Να σχεδιάσετε ένα εικονίδιο, το οποίο θα χρησιμοποιηθεί ως κουμπί για την εφαρμογή (App) «POCKET PROFESSOR» εντός του **ΠΛΑΙΣΙΟΥ 2.** 

Το εικονίδιο να είναι **μονοχρωμία.** Μπορείτε να χρησιμοποιήσετε γράμματα ή/και σχήματα δικής σας επιλογής.

Να χρησιμοποιήσετε **μόνο χρωματιστό μολύβι.**

## **Αξιολόγηση:**

- Συνάφεια με το θέμα 4 μονάδες
- Πρωτοτυπία σύνθεσης 4 μονάδες
- Ποιότητα τελικής πρότασης 4 μονάδες

ΣΥΝΟΛΟ 12 μονάδες

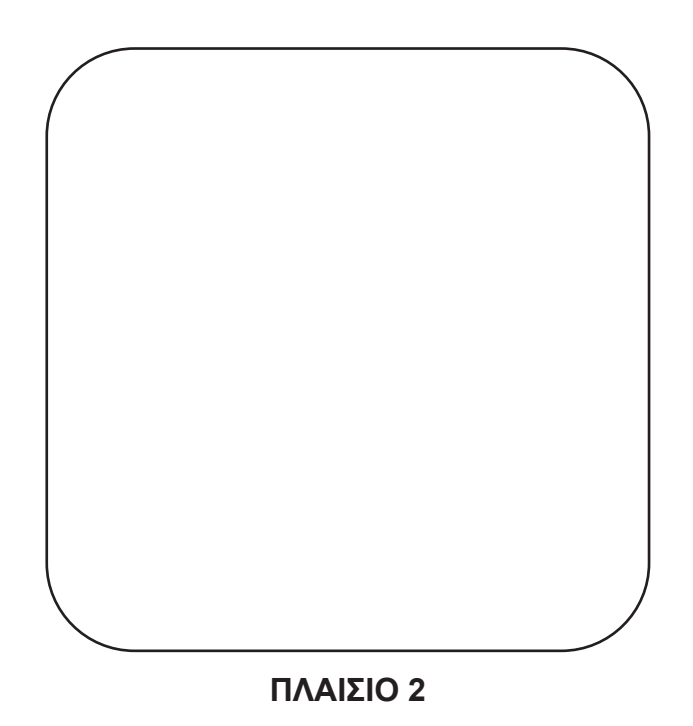

**β.** Να περιγράψετε και να υποστηρίξετε το σκεπτικό της σχεδιαστικής σας πρότασης. (σε περίπου 100 λέξεις)

(μονάδες 3)

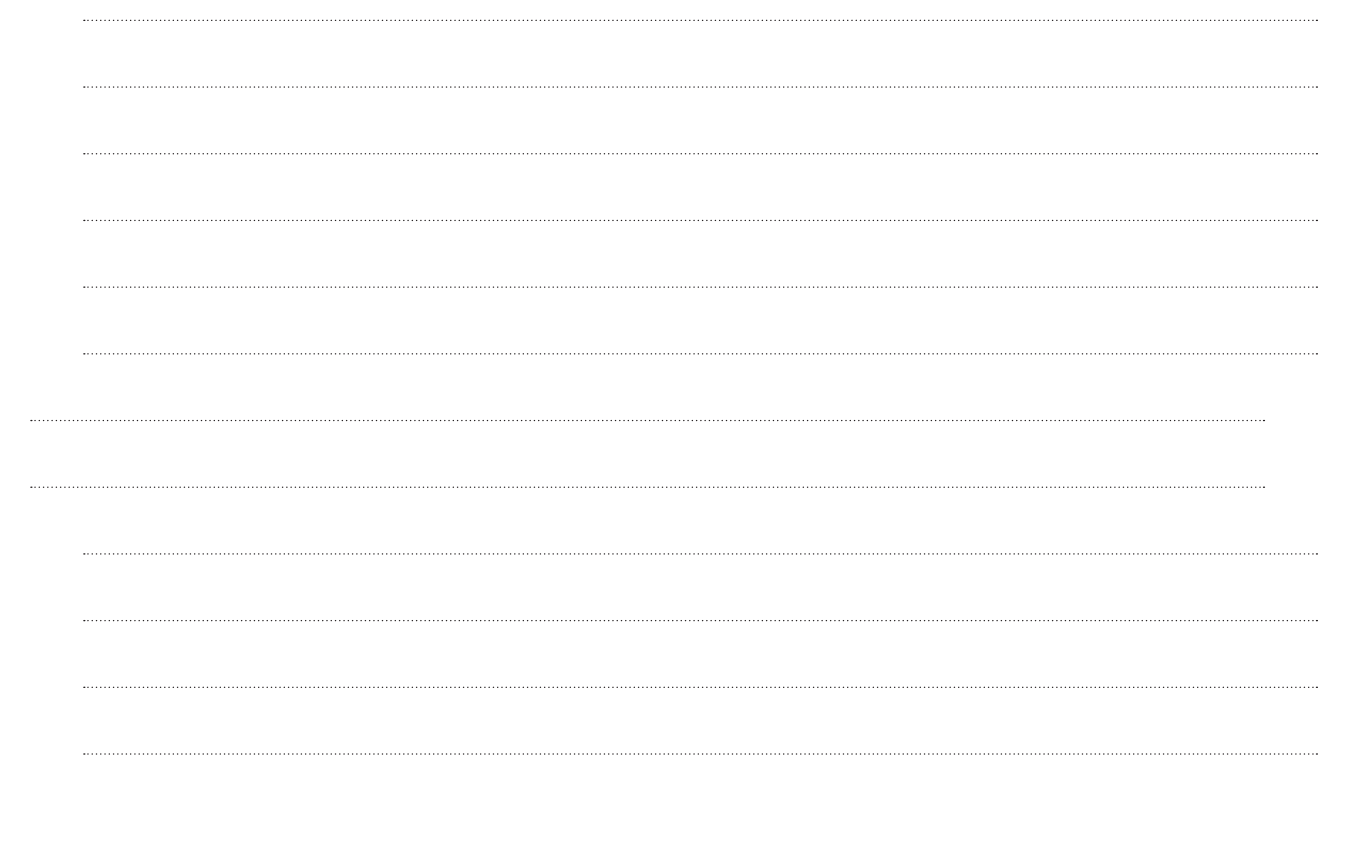

# **ΑΥΤΗ Η ΣΕΛΙΔΑ ΝΑ ΠΑΡΑΜΕΙΝΕΙ ΛΕΥΚΗ**

# **ΑΥΤΗ Η ΣΕΛΙΔΑ ΝΑ ΠΑΡΑΜΕΙΝΕΙ ΛΕΥΚΗ**

## ΤΟ ΕΞΕΤΑΣΤΙΚΌ ΔΟΚΙΜΙΟ ΣΥΝΕΧΙΖΕΤΑΙ ΣΤΙΣ ΕΠΟΜΕΝΕΣ ΣΕΛΙΔΕΣ

#### ΕΡΩΤΗΣΗ/ΑΣΚΗΣΗ 18 (μονάδες 10)

**Η καλλιτεχνική επιτροπή ενός Φεστιβάλ Θεάτρου, σάς αναθέτει να σχεδιάσετε μία (1) ταπετσαρία (wallpaper) για έξυπνα κινητά τηλέφωνα. Ȃε βάση τις αρχές σύνθεσης και τη δημιουργία θετικού και αρνητικού χώρου,** καλείστε να σχεδιάσετε στο ΣΧΕΔΙΑΓΡΑΜΜΑ 1, μία μαυρόασπρη τυπογραφική **σύνθεση αξιοποιώντας όλα τα γράμματα της λέξης ΘΕΑΤȇȅ, επιλέγοντας** από τις παρακάτω ΓΡΑΜΜΑΤΟΣΕΙΡΕΣ.

Να χρησιμοποιήσετε μαύρο πενάκι ή μαρκαδοράκι.

Τα τυπογραφικά στοιχεία μπορείτε να τα αξιοποιήσετε αντιγράφοντάς τα στο μέγεθος και στη θέση που επιθυμείτε. Το διαφανές φύλλο σχεδίασης (ριζόχαρτο) το οποίο σας δόθηκε μπορείτε να το χρησημοποιήσετε ως βοηθητικό μέσο και δεν αξιολογείται.

## **Αξιολόγηση:**

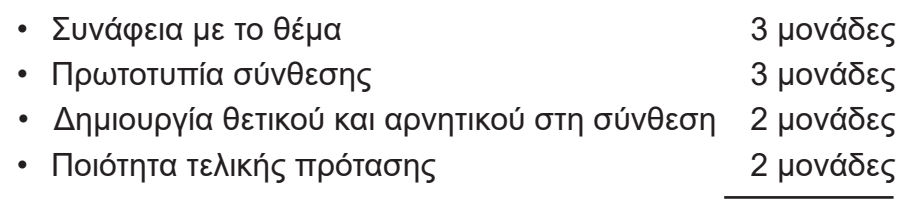

ΣΥΝΟΛΟ 10 μονάδες

## ΓΡΑΜΜΑΤΟΣΕΙΡΕΣ

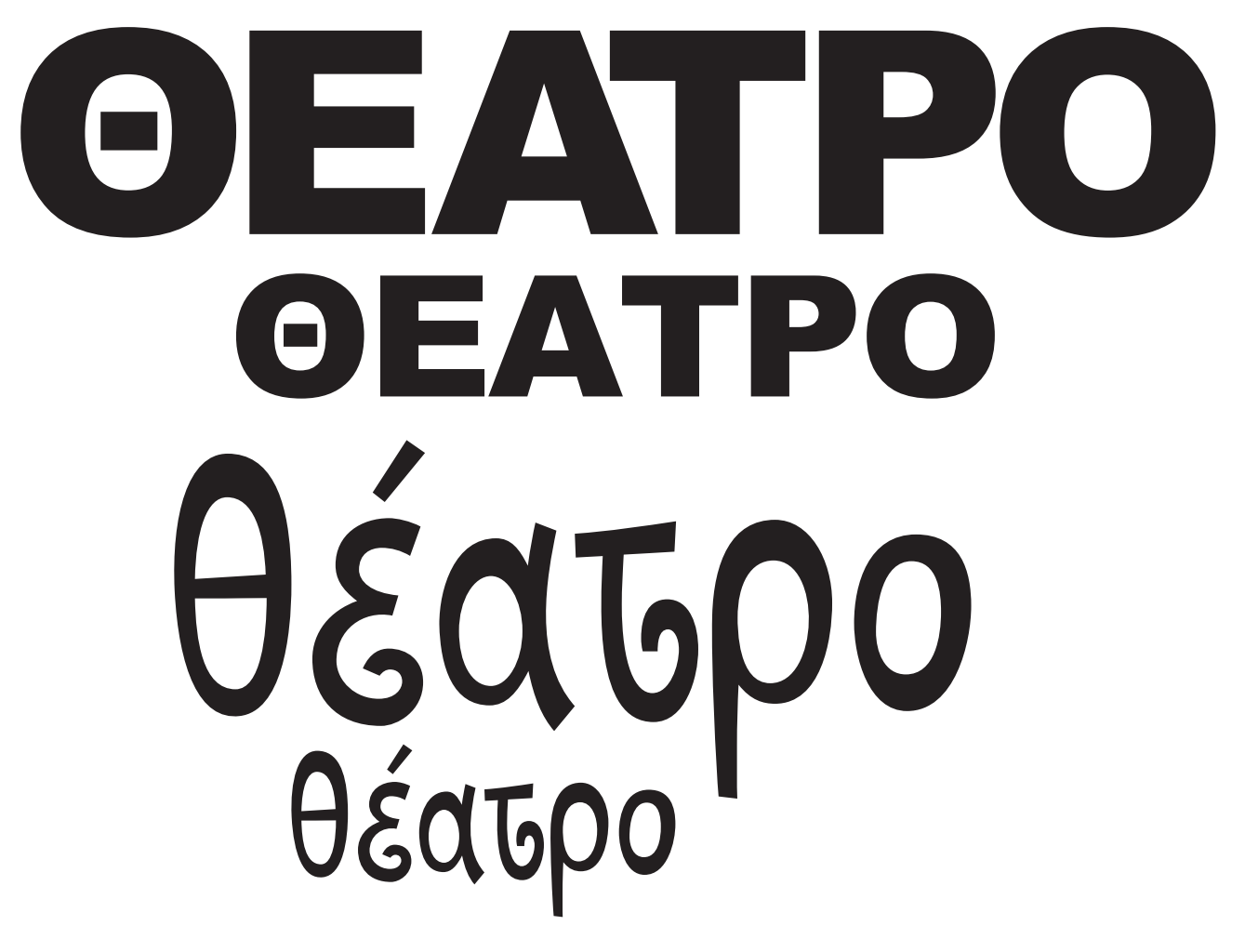

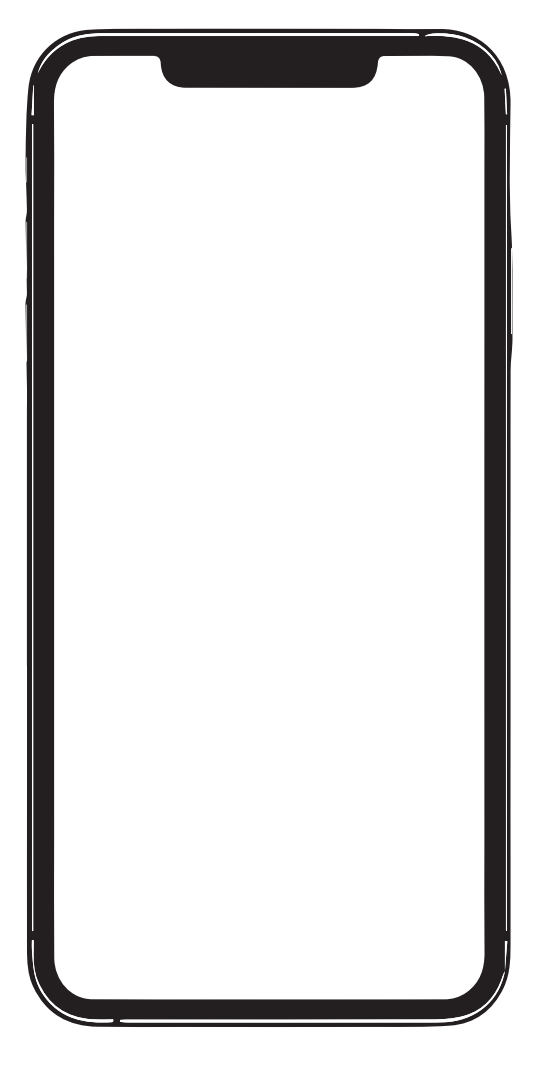

ΣΧΕΔΙΑΓΡΑΜΜΑ 1

**ΑΥΤΗ Η ΣΕΛΙΔΑ ΝΑ ΠΑΡΑΜΕΙΝΕΙ ΛΕΥΚΗ** 

## **ΤΕΛΟΣ ΕΞΕΤΑΣΤΙΚΟΥ ΔΟΚΙΜΙΟΥ**

# **ȆȇȅΧΕǿȇȅ ΑΥΤΗ Η ΣΕΛΙΔΑ ΔΕΝ ΑΞΙΟΛΟΓΕΙΤΑΙ**

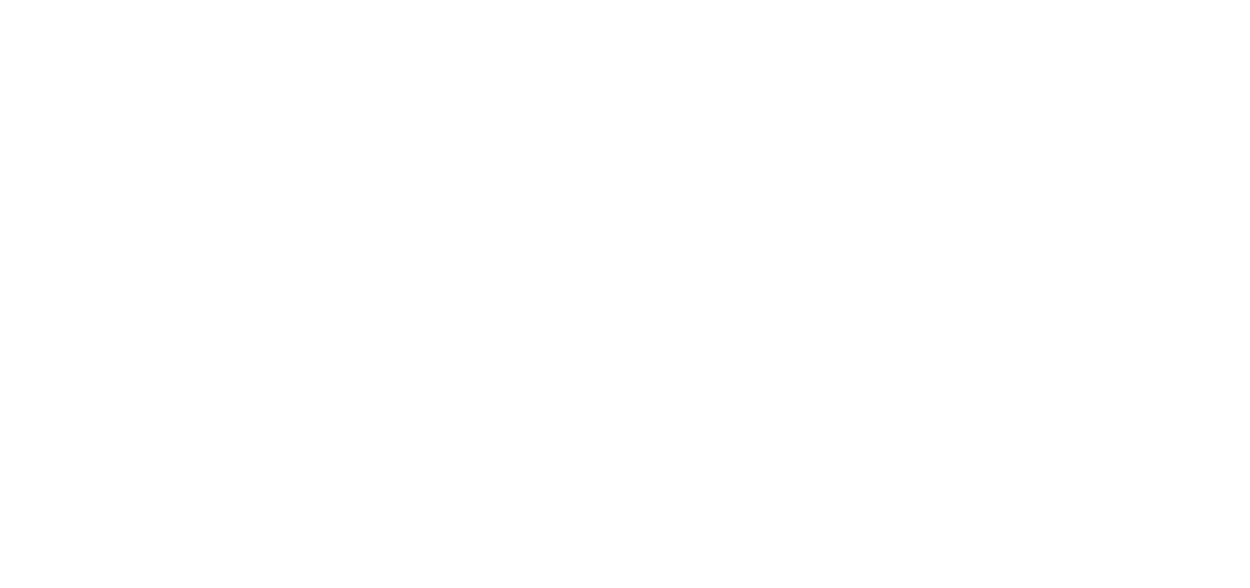